## **Simulation Based on Joy Christian's original 3-Sphere Model. Parts of Quaternion Code by John Reed. Modified by Fred Diether Dec. 2021. With 3D Vectors!**

**Load Quaternion Package, Set Run Time Parameters, Initialize Arrays and Tables**

```
In[963]:= << Quaternions`
     β0 = Quaternion[1, 0, 0, 0];
     β1 = Quaternion[0, 1, 0, 0];
     β2 = Quaternion[0, 0, 1, 0];
     β3 = Quaternion[0, 0, 0, 1];
     Qcoordinates = {β1, β2, β3};
     Qcoordinates2 = {β0, β1, β2, β3};
     m = 30 000;
     trialDeg = 361;
     Ls1 = ConstantArray[0, m];
     Ls2 = ConstantArray[0, m];
     Da1 = ConstantArray[0, m];
     Db1 = ConstantArray[0, m];
     qa1 = ConstantArray[0, m];
     qb1 = ConstantArray[0, m];
     outA = Table[{0, 0}, m];
     outB = Table[{0, 0}, m];
     a1 = ConstantArray[0, m];
     b1 = ConstantArray[0, m];
     Generating Particle Data with Three Independent Do-Loops
In[982]:= Do[s = RandomPoint[Sphere[]]; (*Singlet 3D vector*) (*Hidden Variable*)
      Ls1[[i]] = s.Qcoordinates; (*Convert to quaternion coordinates*)
      Ls2[[i]] = -s.Qcoordinates, {i, m}]
In[983]:= Do[a = RandomPoint[Sphere[]]; (*Detector 3D vector angle*)
      a1[[i]] = a;
      Da = a.Qcoordinates; (*Convert to quaternion coordinates*)
      Da1[[i]] = Da;
      qa = Da ** Ls1[[i]];
      qa1[[i]] = qa;
      qA = Re[Da * * Limit[Ls1[[i]], Ls1[[i]] \rightarrow Sign[Re[Da * * Ls1[[i]]]] Da]];outA[[i]] = {a, qA}, {i, m}]
In[984]:= Do[b = RandomPoint[Sphere[]]; (*Detector 3D vector angle*)
```

```
b1[[i]] = b;
Db = b.Qcoordinates; (*Convert to quaternion coordinates*)
Db1[[i]] = Db;
qb = Ls2[[i]] ** Db;
qb1[[i]] = qb;
qB = Re[Db * * Limit[Ls2[[i]], Ls2[[i]] \rightarrow Sign[Re[Db * * Ls2[[i]]]] Db]];outB[[i]] = {b, qB}, {i, m}]
```
## **VERIFICATION OF THE ANALYTICAL 3-SPHERE MODEL BASED ON GEOMETRIC ALGEBRA**

## **USING QUATERNIONS**

```
In[985]:= q = 0; t = 0; u = 0;
      r0 = ConstantArray[0, m];
      r1 = ConstantArray[0, m];
      r2 = ConstantArray[0, m];
      QA1 = ConstantArray[0, m];
      QB1 = ConstantArray[0, m];
      QAB = ConstantArray[0, m];
      θ = ConstantArray[0, m];
      plotq = Table[{0, 0}, m];
      A = outA[[All, 2]];
      B = outB[[All, 2]];
\ln[996] = \text{Do}[r1[[i]] = (\{qa1[[i]][[2]], qa1[[i]][[3]], qa1[[i]][[4]]\});r2[[i]] = {qb1[[i]][[2]], qb1[[i]][[3]], qb1[[i]][[4]]};
       QA1[[i]] = Flatten[{Re[qa1[[i]]], r1[[i]]}].Qcoordinates2;
       QB1[[i]] = Flatten[{Re[qb1[[i]]], r2[[i]]}].Qcoordinates2;
       QAB[[i]] = Re[QA1[[i]] ** QB1[[i]]];
      r\theta[[i]] = \left(\text{Re}[\text{qat}[[i]]\right] Limit[Cross[s2, b1[[i]]], s2 \rightarrow Sign[Re[qb1[[i]]]] b1[[i]]] +
             \textsf{Re}\left[\textsf{qbl}\left[\left[\texttt{i}\right]\right]\right] Limit [Cross[a1[[i]], s1], s1 \rightarrow Sign[Re[qa1[[i]]]] a1[[i]]] –
             Limit[Cross[a1[[i]], s1], s1 \rightarrow Sign[Re[qa1[[i]]]] a1[[i]]] *
              Limit[Cross[s2, b1[[i]]], s2 → Sign[Re[qb1[[i]]]] b1[[i]]] 
          Sin[ArcCos[a1[[i]].b1[[i]]]];
       q = {Re[QAB[[i]]], r0[[i]][[1]], r0[[i]][[2]], r0[[i]][[3]]}. Qcoordinates2;
       t = t + A[[i]];
       u = u + B[[i]];
       AveA = t / m;AveB = u / m;
       ϕA = ArcTan[a1[[i]][[1]], a1[[i]][[2]]]  50;
       ϕB = ArcTan[b1[[i]][[2]], b1[[i]][[1]]]  50;
       \text{If}\left[\phi \text{A} * \phi \text{B} > \theta, \theta = \text{Arcccos}[\text{a1}[[1]]] \cdot \text{b1}[[1]]\right] * 180 / \pi\theta = (2 \pi - \text{Arccos}[\text{al}[[1]]].\text{bl}[[1]]] \times 180 / \pi];plotq[[i]] = {θ, Re[q]}, {i, m}
      Print["<A> = ", AveA]
      Print["<B> = ", AveB]
      meanq = Mean[plotq[[All, 2]]];
      Print["Imaginary part vanishes. meanq = ", meanq]
      sim = ListPlotplotq, PlotMarkers → {Automatic, Small},
          AspectRatio → 8/16, Ticks → {{{0, 0°}, {45, 45°}, {90, 90°}, {135, 135°},
              \{180, 180^{\circ}\}, \{225, 225^{\circ}\}, \{270, 270^{\circ}\}, \{315, 315^{\circ}\}, \{360, 360^{\circ}\}\}, Automatic},
          GridLines → Automatic, AxesOrigin → {0, -1.0};
      p1 = Plot[-1 + 2 x Degree / π, {x, 0, 180}, PlotStyle → {Gray, Dashed}];
      p2 = Plot[3 - 2 x Degree / π, {x, 180, 360}, PlotStyle → {Gray, Dashed}];
      negcos = Plot[-Cos[x Degree], {x, 0, 360}, PlotStyle → {Magenta}];
      Show[sim, p1, p2, negcos]
      \langle A \rangle = -0.00593333<B> = -0.00113333Imaginary part vanishes. meang = -0.00518224
```
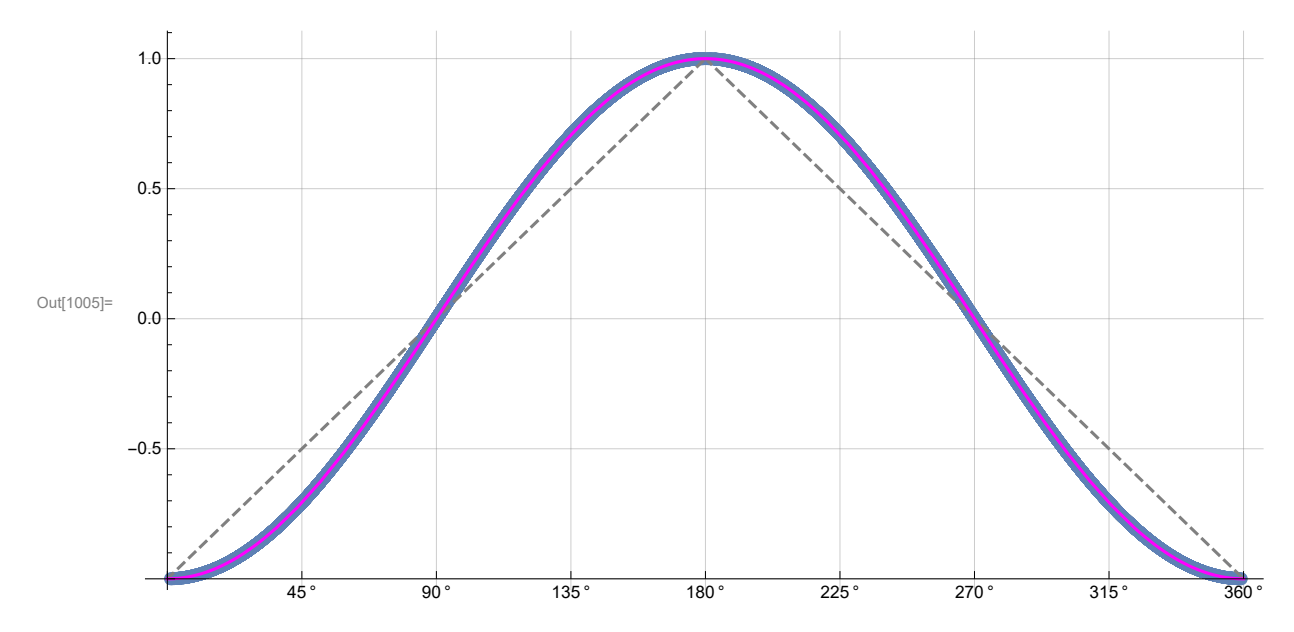

**Blue is the data, magenta is the negative cosine curve for an exact match.**